portal liberal

Stiftung| 28.08.2014 - 09:30

## **Stiftung erster offizieller Wirtschaftspartner von Myanmar**

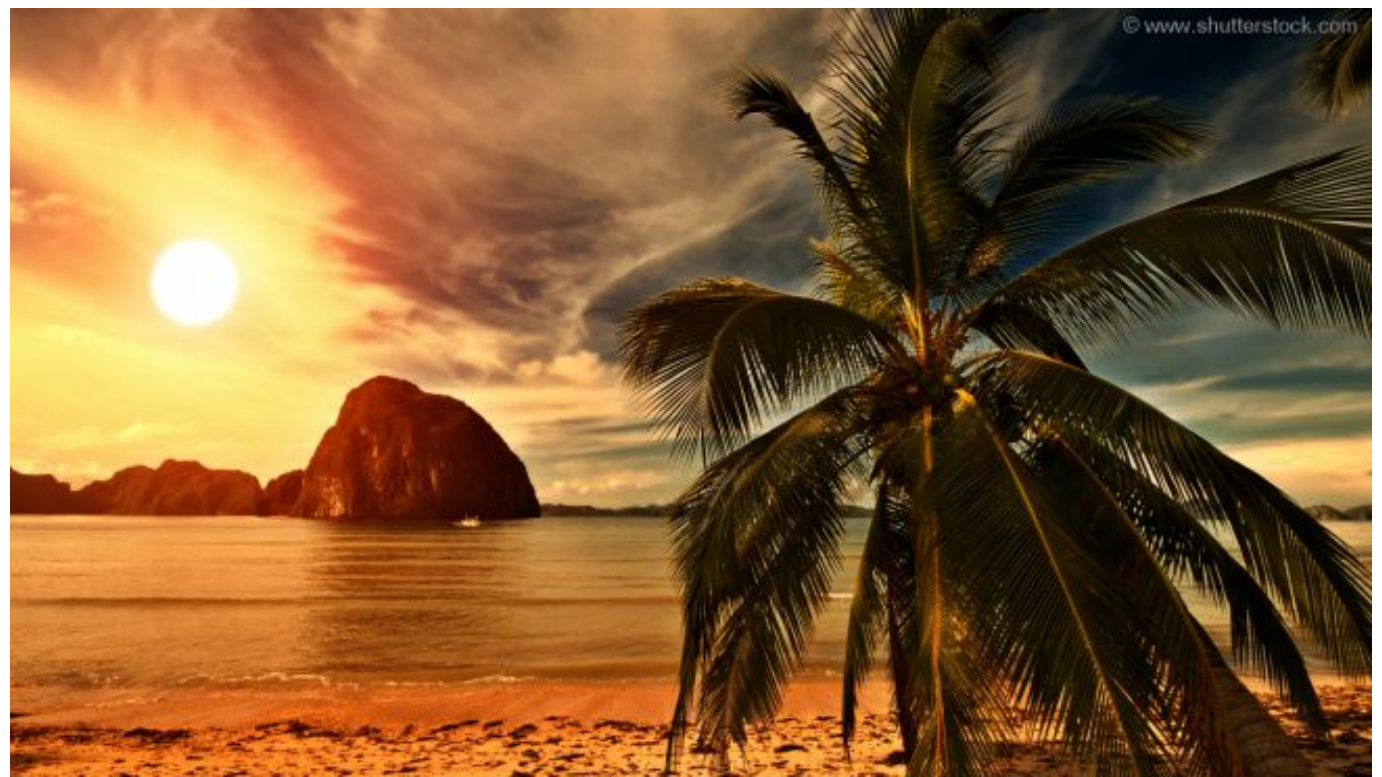

Das südostasiatische Land öffnet sich langsam der Welt und die Stiftung für die Freiheit unterstützt diesen Demokratisierungsprozess – seit Neustem auch als Partner des Industrieministeriums. Damit ist die Stiftung als erste ausländische Organisation dieser staatlichen Stelle. Der Vorstandsvorsitzende der Stiftung, Wolfgang Gerhardt, gratulierte: "Die Kooperationsvereinbarung ist ein Zeichen der Wertschätzung und des Vertrauens unserer jahrzehntelangen Arbeit im Land. Sie ist auch ein Beleg für Myanmars politischen und wirtschaftlichen Reformwillen."

Im Beisein des Industrieministers U Maung Myint unterschrieben der Interims-Regionalbüroleiter für Südost- und Ostasien, Moritz Kleine-Brockhoff, und U Thant Sin, dem Generaldirektor des Directorate of Industrial Supervision and Inspection (DISI), der Aufsichtsbehörde des Industrieministeriums, die Kooperationsvereinbarung. Die Stiftung ist bereits seit den 90er Jahren in Myanmar aktiv und unterstützt wirtschaftliche Reformen und zivilgesellschaftliche Organisationen.

## **[Hier finden Sie alle Informationen zur Unterzeichnung des Kooperationsvereinbarung.](http://www.freiheit.org/Stiftung-erster-offizieller-auslaendischer-Wirtschaftspartner-von-Myanmar/617c30441i/index.html)** [1]

**Quell-URL:**<https://www.liberale.de/content/stiftung-erster-offizieller-wirtschaftspartner-von-myanmar>

**Links**

[\[1\] http://www.freiheit.org/Stiftung-erster-offizieller-auslaendischer-Wirtschaftspartner-von-](https://www.liberale.de/http://www.freiheit.org/Stiftung-erster-offizieller-auslaendischer-Wirtschaftspartner-von-Myanmar/617c30441i/index.html)[Myanmar/617c30441i/index.html](https://www.liberale.de/http://www.freiheit.org/Stiftung-erster-offizieller-auslaendischer-Wirtschaftspartner-von-Myanmar/617c30441i/index.html)